тановки в оборудование. Следует отметить, что неправильная установка (не по ключу) микроконтроллера в оборудование практически всегда уничтожает программируемый микрочип.

Микроконтроллеры применяются в различных типах оборудования, например, таких как приёмники монет или купюр кофейных, продуктовых автоматов и платёжных терминалов, где требуется распознавание денежных знаков по специальным признакам (метки денежных знаков заносятся в микроконтроллер), в октан-корректорах блоков зажигания бензиновой смеси в двигателях автомобилей (корректировка угла опережения зажигания нужна для более эффективного использования бензина в процессе разгона автомобиля и при замене одного типа бензина на другой тип), в игровых автоматах - для сохранения настроек их программ работы, в медицинской аппаратуре - тонометрах, измерителях сахара в крови, для получения различных световых иллюминаций и в другой аппаратуре.

УДК 621.396.69

# **ОСОБЕННОСТИ ПРИМЕНЕНИЯ КОМПЬЮТЕРНЫХ ПРОГРАММ ДЛЯ РАСЧЕТА ОБМОТОЧНЫХ ИЗДЕЛИЙ БЛОКОВ ПИТАНИЯ**

#### *Лысота А.В., Шкелко А.В.* Научный руководитель - МИХАЛЬЦЕВИЧ Г,А.

Работа импульсного блока питания во многом зависит от того, насколько точно выполнен расчет трансформатора. Даже малейшее отличие его параметров от оптимальных для конкретного источника питания может привести к снижению КПД и ухудшению характеристик. Поэтому к расчету трансформатора следует отнестись с особым вниманием.

Понятие «высокочастотный» для ферромагнитных устройств (ФМУ) является относительным. Известно, что частота существенно влияет на параметры магнитных элементов электрических цепей. Результаты этого влияния можно оценить лишь относительно какого-то базового значения частоты. Наиболее изучены свойства ФМУ при двух стандартных частотах - 50 Гц (энергетические системы) и 400 Гц (локальные цепи). Установлено, что параметры ферромагнитных уетройетв начинают существенно меняться при частотах 0,4-0,5 кГц и более. Поэтому ФМУ, работающие на частотах выше стандартной - 400 Гц, относят для отличия в группу высокочастотных.

Отличительными признаками силовых высокочастотных (СВЧ) ФМУ являются:

-заметное повышение потерь мощности в магнитопроводах, требующее применения качеетвенно других, чем на частотах 50-400 Гц, ферроматериалов;

-увеличение активного, индуктивного и емкостного сопротивления обмоток, требующее учета;

- уменьшение влияния частоты на массогабаритные показатели единицы мощно-

сти э ( 
$$
9 \approx \frac{1}{f_1^{0,2}}
$$
 против  $9 \approx \frac{1}{f_1^{0,9}}$  для низких частот);

-наличие практически всегда, даже при малой мощности ФМУ, естественного теплового режима, когда расчет магнитопровода приходится вести с ограничением по нагреву;

- существенное изменение показателей, связанных с конструктивными и технологическими факторами исполнения [1].

Имеются и другие отличительные признаки СВЧ ФМУ. В целом для этих устройств свойственны: выполнение магнитотопроводов преимущественно на ленточных сердечниках или ферритах; применение во многих случаях для обмоток многожильных проводников или тонкой ленты; резко возрастающая роль конструкций с развитыми поверхностями охлаждения сердечников и катушек; применение принудительного охлаждения и т. д.

Установим область существования СВЧ ФМУ, о которых далее будут вестись рассуждения, пределами параметров:

- по габаритной мощности 1-1000 кВА;

 $-$  по частоте 1-100 кГц.

Основным и обязательным критерием для расчетных значений индукции и плотности тока является допустимый перегрев обмоток и магнитопровода. Критерии ограничения тока холостого хода и потерь напряжения в обмотках теряют свой смысл, так как указанные показатели у СВЧ ФМУ всегда находятся в пределах значений, допустимых по техническим требованиям.

Предметом особых забот проектировщика СВЧ ФМУ становятся потери в стали. От магнитопровода зависят удельно-экономические и энергетические показатели всего аппарата. Для улучшения отвода тепла от магнитопровода в ряде случаев приходится применять новые решения. Усложняется вопрос выбора материала магнитопровода, так как снижение на этой основе удельных потерь в стали резко увеличивает стоимость и усложняет технологию изготовления сердечников. Использование шихтованных магнитопроводов оказывается во многих случаях нецелесообразным.

**Рассмотрим основные положения инженерного проектирования СВЧ ФМУ.**

Инженерное проектирование силовых высокочастотных ферромагнитных устройств можно условно разделить на следующие основные этапы:

-подготовительный, включающий проработку технического задания и последующее определение всех необходимьк исходник параметров и условий для расчетов и проектирования. Обязательным для этого этапа является определение габаритной расчетной мощности  $P$ ;

- выбор конструктивного исполнения;

- расчет электромагнитньк величин СВЧ ФМУ и линейньк размеров его магнитопровода;

- конструктивный расчет обмоток с уточнением электротехнических параметров и технико-экономических показателей;

-решение конструкторско-технологических вопросов с учетом требований надежности, эксплуатации, простоты изготовления, эстетики и т. д. [2].

Естественно, что после изготовления и испытания СВЧ ФМУ возможны поправки к расчетным данным. Более того, их не избежать, если к создаваемым устройствам предъявить жесткие требования оптимизации. Вместе с тем излагаемый ниже порядок проектирования позволяет получить расчетные параметры СВЧ ФМУ, отличающиеся от реально возможньк, не более чем на 10-15 %.

#### **Приступим к расчету трансформатора импульсного блока питания.**

Прежде всего, необходимо рассчитать (в ваттах) используемую мощность трансформатора  $P_{\text{ucn}} = 1.3 P_{\text{H}}$  ( $P_{\text{H}}$  - мощность, потребляемая нагрузкой). Далее, задавшись габаритной мощностью  $P_\text{ra6}$ , которая должная удовлетворять условию  $P_\text{ra6} \geq P_\text{\tiny HCH}$ , следует подобрать подходящий тороидальный ферритовый магнитопровод. Его параметры связаны с  $P_{\text{ra}6}$  соотношением:

$$
P_{\rm ra6} = \frac{S_{\rm c} S_{\rm o} f B_{\rm max}}{150}, \, \text{Br},
$$

где  $f$  – частота преобразования напряжения, Гц;

 $S_0$  - площадь окна магнитопровода, см<sup>2</sup>

$$
S_o = \frac{\pi d^2}{4};
$$

 $S_c$  - площадь сечения магнитопровода, см<sup>2</sup>;

$$
S_{\rm c} = \frac{(D-d)h}{2},
$$

 $D$  и  $d$  – соответственно наружный и внутренний диаметры;

 $h$  - высота кольца, см.

Максимальное значение индукции  $B_{\text{max}}$  (в тесла), зависит от марки феррита и может быть определено по справочнику, содержащему сведения о ферромагнитных материалах.

После этого задавшись напряжением на первичной обмотке трансформатора  $U_1$ , находят число витков  $W_1$ :

$$
W_1 = 0.25 \cdot 10^4 \frac{U_1}{f B_{\text{max}} S_{\text{c}}}
$$

Полученное значение  $W_1$  необходимо округлять в большую сторону (во избежание насыщения сердечника магнитопровода).

Далее определяют максимальный ток (в амперах) первичной обмотки:

$$
I_{1\max} = \frac{P_H}{\eta U_1},
$$

где  $\eta$  – КПД преобразователя (обычно 0,8).

Диаметр  $d_1$  (в миллиметрах) провода первичной обмотки:

$$
d_1=0.6\sqrt{I_{1\max}}.
$$

В заключение находят число витков  $W_2$  выходной обмотки трансформатора и диаметр ее провода  $d_2$ :

$$
W_2 = W_1 \frac{U_2}{U_1};
$$
  

$$
d_2 = 0,6\sqrt{I_2}
$$
,

где  $U_2$  и  $I_2$  – соответственно напряжение и ток вторичной обмотки [3].

Для упрощения расчета основных параметров трансформаторов, были созданы компьютерные программы. Их существует несколько видов. После введения входных параметров, программа автоматически проводит расчет.

Так программа «Расчет трансформаторов питания» для расчета однофазных и импульсных высокочастотных трансформаторов позволяет автоматизировать расчет, как однофазных, так и импульсных высокочастотных трансформаторов [4]. Программа имеет приятный интерфейс (рисунок 1) и предназначена для расчета трансформаторов однофазной сети 50 Гц - до 10 кВт, импульсных высокочастотных трансформаторов до 500 Вт. При этом количество вторичных обмоток в рассчитываемом трансформаторе может быть до 12. Все полученные вами результаты можно распечатать на принтере.

Программа «Трансформаторы индуктивности» позволяет автоматизировать расчет трансформаторов и дросселей [5]. Программа содержит множество параметров (рисунок 2), начиная от формы сердечника до температуры окружающей среды и степени насыщения сердечника. Полученные результаты также можно вывести на печать.

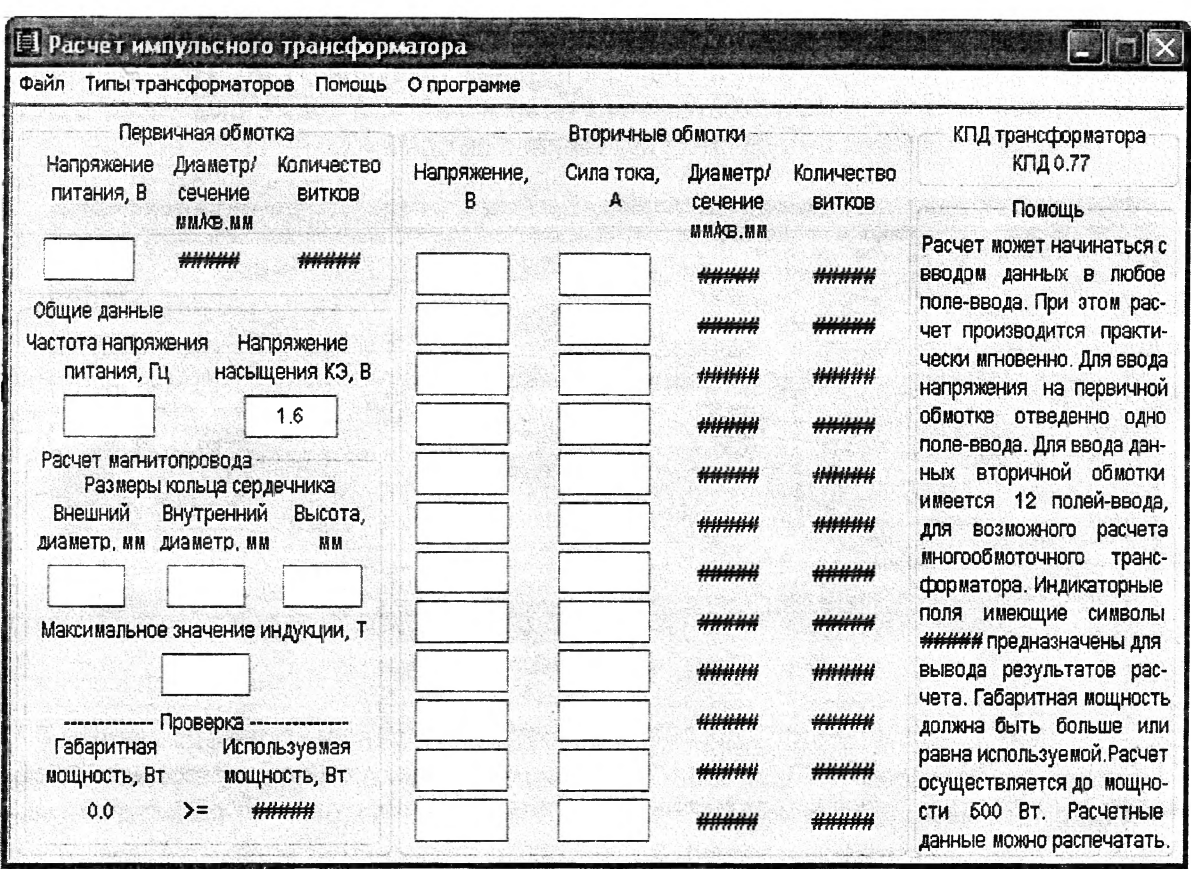

*Рис. 1.* Рабочее окно программы «Расчет трансформаторов питания»

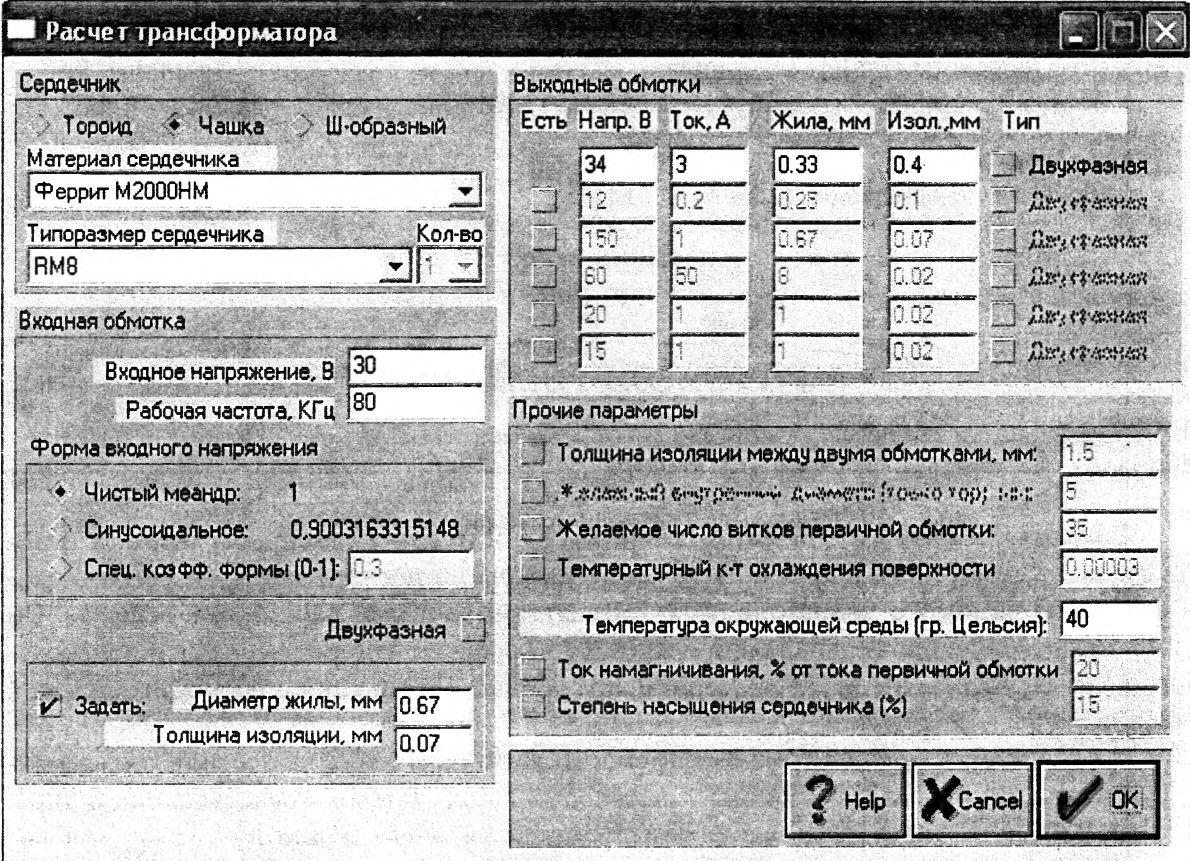

*Рис. 2.* Рабочее окно программы «Трансформаторы индуктивности»

Русская версия программы «Transformer 2.0.0.0», позволяет рассчитать трансформатор двухтактного импульсного источника питания (рисунок 3) [6]. При разработке методики расчета были проанализированы статьи и книги, а также был учтён многолетний опыт изготовления импульсных источников питания.

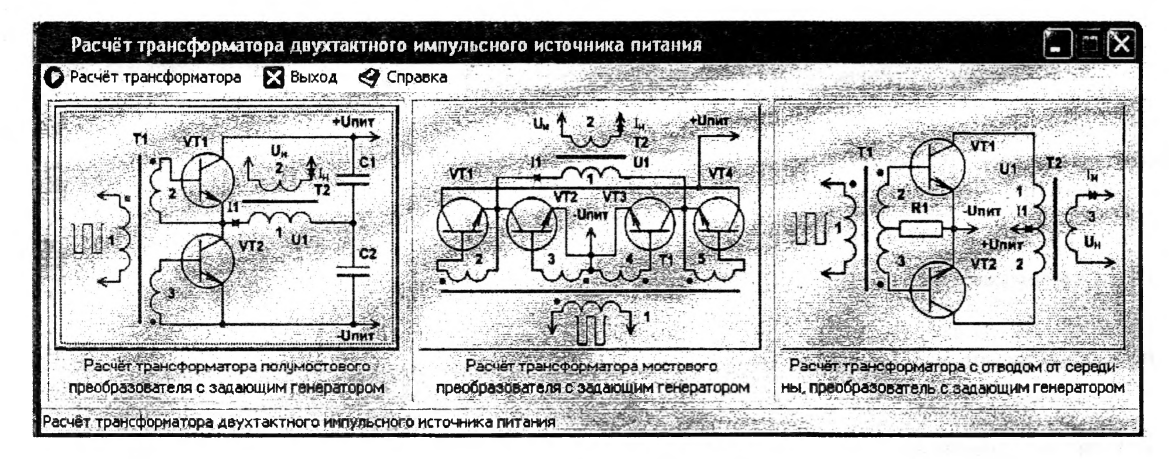

Рис. 3. Программа «Transformer 2.0.0.0»

Для подтверждения работоспособности программы по рассчитанным данным были изготовлены импульсные трансформаторы на различную мощность рассеяния и собран ряд импульсных преобразователей. Экспериментальные данные подтвердили расчётные.

## Литература

1. Терещук Р., Терещук К., Седов С. Полупроводниковые приемно-усилительные устройства. Справочник радиолюбителя. - Киев: Наукова думка, 1981.

2. Михайлова М., Филиппов В., Муслаков В. Магнитомягкие ферриты для радиоэлектронной аппаратуры. Справочник. - М.: Радио и связь, 1983.

3. Жучков В., Зубов О., Радутный И. Блок питания УМЗЧ // Радио. - 1987. - № 1. - С. 35-37.

4. http://poligraf.by/soft/?sec=udt&dsec=util&s=14.

5. http://sources.codenet.ru/download/2031/form\_tr.html.

6. http://delphi.icm.edu.pl/newl/k10/s044 001.htm.

УДК 621.383.1.

# **ФОТОКОЛОРИМЕТРЫ**

### Нефёдова А.А., Королёва О.Г., Концелярчик А.И., Тамилович Т.М. Научный руководитель - МИХАЛЬЦЕВИЧ Г.А.

Фотоколориметрический метод анализа - один из самых распространенных методов физико-химического анализа, основан на измерении поглощения электромагнитного излучения видимого диапазона (400-750 нм) прозрачными растворами веществ. Он также характеризуется сравнительной простотой средств измерения и наличием большого количества реагентов, образующих окрашенные соединения с неорганическими и органическими веществами.

Количественно поглощение электромагнитного излучения веществом описывается уравнением основного закона светопоглощения (уравнением закона Бугера-Ламберта-Бэра) и уравнением закона аддитивности оптических плотностей [1]. Согласно основному закону светопоглощения, интесивность света, прошедшего через вещество, выражается уравнением